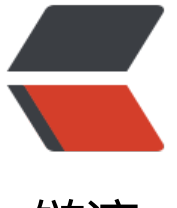

链滴

# 细说 seleni[um](https://ld246.com) 的等待条件

作者: zyjImmortal

- 原文链接:https://ld246.com/article/1596295726746
- 来源网站: [链滴](https://ld246.com/member/zyjImmortal)
- 许可协议:[署名-相同方式共享 4.0 国际 \(CC BY-SA 4.0\)](https://ld246.com/article/1596295726746)

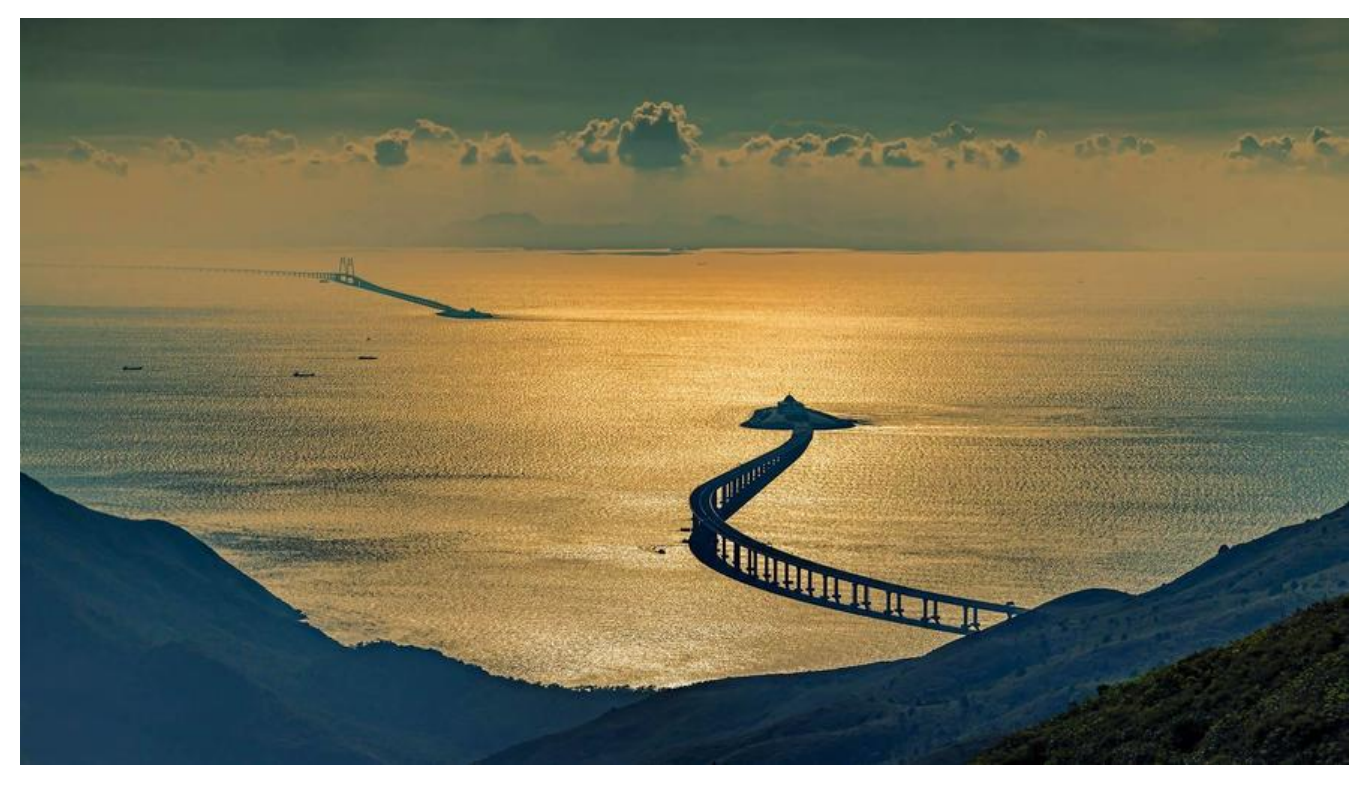

### **selenium的显示等待**

在进行UI自动化测试的时候,我们为了保持用例的稳定性,往往要设置显示等待,显示等待就是说明 的要等到某个元素的出现或者元素的某些条件出现,比如可点击、可见等条件,如果在规定的时间之 都没有找到,那么就会抛出 Exception.

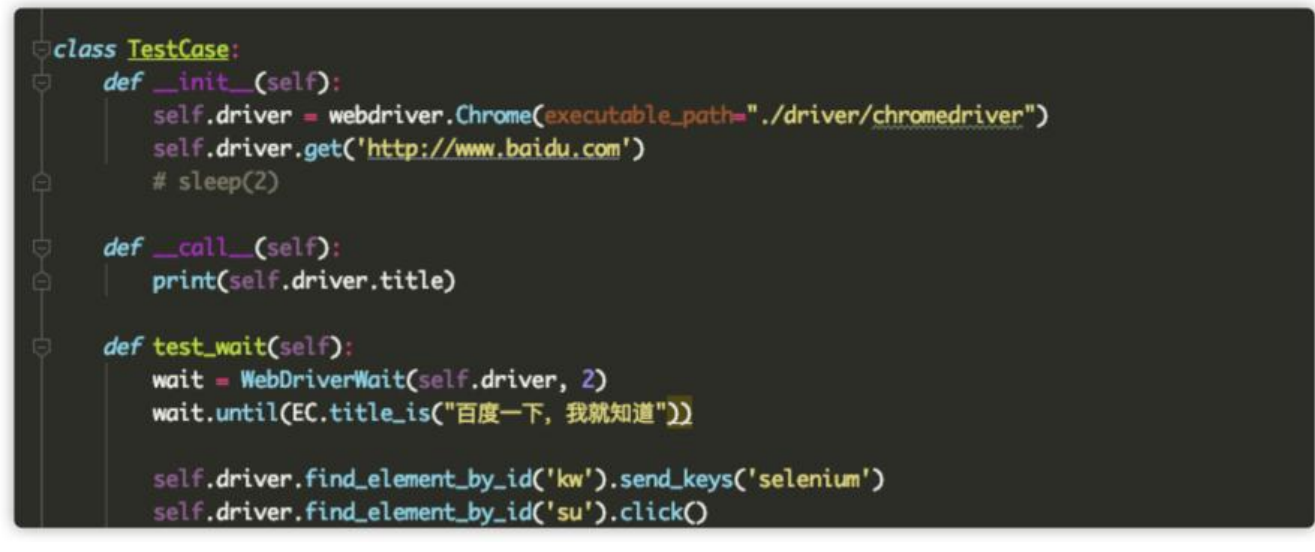

上面是我用 selenium写的一个测试用例,展示了 selenium中显示等待的使用方式,其中会使用到 ex ected\_conditions模块和 WebDriverWait类, 注意这里 expected conditions是一个py文件的文件 ,也就是一个模块名,这个模块下面有很多的条件类,而我们用例中使用的 title\_is就是一个条件类。

WebDriverWait是一个类,这个类的作用就是根据一定的条件,不断的检查这个条件是否被满足了。 ebDriverWait类只有两个方法, 一个是 until直到满足某个条件, 另一个是 until\_not直到不满足某个 件。

class WebDriverWait(object):

def \_\_init\_(self, driver, timeout, poll\_frequency=POLL\_FREQUENCY, ignored\_exceptions=N ne):

WebDriverWait有四个参数分别是, driver驱动, timeout超时时间, poll frequency=POLL FREQU NCY轮训时间,也就是去判断条件是否满足的时间间隔,默认是0.5秒, ignored\_exceptions=None 等待的过程中需要忽略的异常,是一个可迭代的异常类集合,比如我们可以设置一个list,里面是 [No uchElementException,NoSuchAttributeException,InvalidElementStateException....],默认情况

, 是一个元组, 只包含一个 NoSuchElementException,因为只有元素出现, 才能去判断条件是否满 ,在不断轮训的过程中,肯定会发生 NoSuchElementException,这个时候必须忽略掉这个异常, 然程序就会中断。

其中 driver和 timeout是毕传的位置参数, 另外两个是选择传递的关键字参数, 如果不传都有指定的 认值。

下面就进入我们今天的主题, selenium中的等待条件的讨论

### **等待条件**

#### **条件类的实现原理**

在 selenium.webdriver.support.expected conditions这个模块里, 存放着所有的等待条件, 每个 件类的结构都是一样的一个 \_\_init\_\_构造方法和一个 \_\_call\_\_方法。

在python中,如果想把类型的对象当做函数来使用,那么就可以给这个类实现 call 方法,如下:

```
class TestCase:
  def init (self):
      self.driver = webdriver.Chrome(executable_path="./driver/chromedriver")
      self.driver.get('http://www.baidu.com')
     # sleep(2)
```

```
def call (self):
   print(self.driver.title)
```

```
if name = 'main':
   case = TestCase()
   case()
```
case()对象的调用, 就会执行 \_\_call\_\_方法里面的逻辑打印当前页面的标题, 我们取一个selenium的 现类:

class presence of element located(object):

```
def init (self, locator):
   self.locator = locator
```

```
def call (self, driver):
  return find element(driver, self.locator)
```
这个条件类的意思是判断一个元素是否已经渲染到页面当中,在使用这个条件的时候需要先实例化, 入元素的定位,然后要进行判断的时候需要对实例对象进行调用并传入 driver,对实例对象进行调用的 候就会执行 \_\_call\_\_方法里的条件判断逻辑。

#### **WebDriverWait是如何进行条件判断的**

再回到文章开头看一下我们使用显示等待的代码:

```
wait = WebDriverWait(self.driver, 2)
wait.until(EC.title is('百度一下, 你就知道'))
```
先是实例化一个 WebDriverWait对象,然后再调用 until方法并且传递一个条件的实例对象,until方 里就会不断的去轮训条件是否满足。

```
def until(self, method, message=''):
   screen = None
   stacktrace = None
  end time = time.time() + self. timeout
   while True:
     try:
        value = method(self._driver)
        if value:
           return value
     except self. ignored exceptions as exc:
        screen = getattr(exc, 'screen', None)
        stacktrace = getattr(exc, 'stacktrace', None)
     time.sleep(self._poll)
     if time.time() > end time:
        break
   raise TimeoutException(message, screen, stacktrace)
```
method这个参数就是我们传递进来的条件的实例对象, value = method(self. driver)这里就是进行 象的调用,也就是执行了 call 方法里的逻辑。

#### **selenium里都有哪些条件**

- title\_is 判断title是否出现
- title contains 判断title页面标题是否包含某些字符

● presence\_of\_element\_located 判断某个元素是否被加载到了dom树里, 但是并不代表这个元素 见

- url\_contains 判断当前url是否包含某个url
- url\_matches 判断当前url是否符合某种格式
- url\_to\_be 判断当前url是否出现
- url changes 判断当前url是否已经发生了变化
- visibility of element located 判断某个元素是否被添加到了dom树里, 且宽高都大于0
- visibility\_of 判断看某个元素是否可见
- presence\_of\_all\_elements\_located 判断至少有一个元素存在于dom树中,返回所有定位到的元素
- visibility\_of\_any\_elements\_located 判断至少有一个元素在页面中可见
- visibility\_of\_all\_elements\_located 判断是否所有元素都在页面中可见
- text\_to\_be\_present\_in\_element 判断指定的元素中是否包含了预期的字符串
- text\_to\_be\_present\_in\_element\_value 判断指定的元素属性值中是否包含了预期的字符串
- frame to be available and switch to it 判断iframe是否可以switch进去
- invisibility of element located 判断某个元素是否在dom中不可见
- element to be clickable 判断某个元素是否可见并且是enable的, 也就是说是是否可以点击
- staleness\_of 等待某个元素从dom中删除
- element to be selected 判断某个元素是否被选中了, 一般用于下拉列表中
- element\_located\_to\_be\_selected 与上面的意思一样, 只不过上面实例化的时候传入的是元素对 ,这个传入的是定位
- element\_selection\_state\_to\_be 判断某个元素的选中状态是否符合预期
- element located selection state to be 与上面一样, 只不过传值不同而已
- number of windows to be 判断当前窗口数是否等于预期
- new\_window\_is\_opened 判断是否有窗口增加
- alert\_is\_present 判断页面是否有弹窗

以上就是selenium支持的所有条件。

## **然后就是自定义了**

说了那么多条件,其实我们也可以自己实现一个条件类,

class page is load:

```
def init (self, expected title, expected url):
  self. expected title = expected title
  self.expected url = expected url
```

```
def call (self, driver):
  is title correct = driver.title == self.expected title
  is url correct = driver.current url == self.expected url
  return is title correct and is url correct
```
上面是自己实现的一个条件类,根据页面的url和标题来判断页面是否被正确加载,

```
class TestCase:
  def init (self):
      self.driver = webdriver.Chrome(executable_path="./driver/chromedriver")
      self.driver.get('http://www.baidu.com/')
      # sleep(2)
  def call (self):
      print(self.driver.title)
  def test wait(self):
      wait = WebDriverWait(self.driver, 2)
```

```
wait.until(page is load("百度一下, 你就知道", "http://www.baidu.com/"))
```